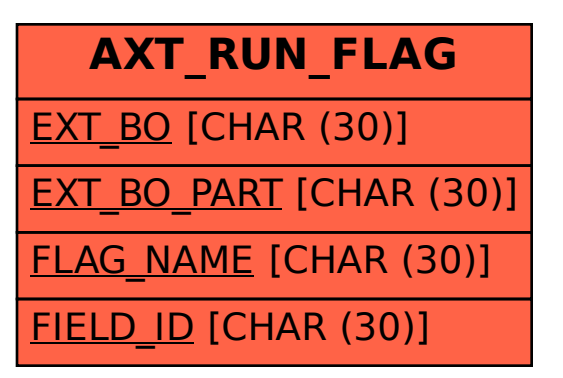

## SAP ABAP table AXT\_RUN\_FLAG {Enabled flags for fields}